# Package 'spanish'

October 14, 2022

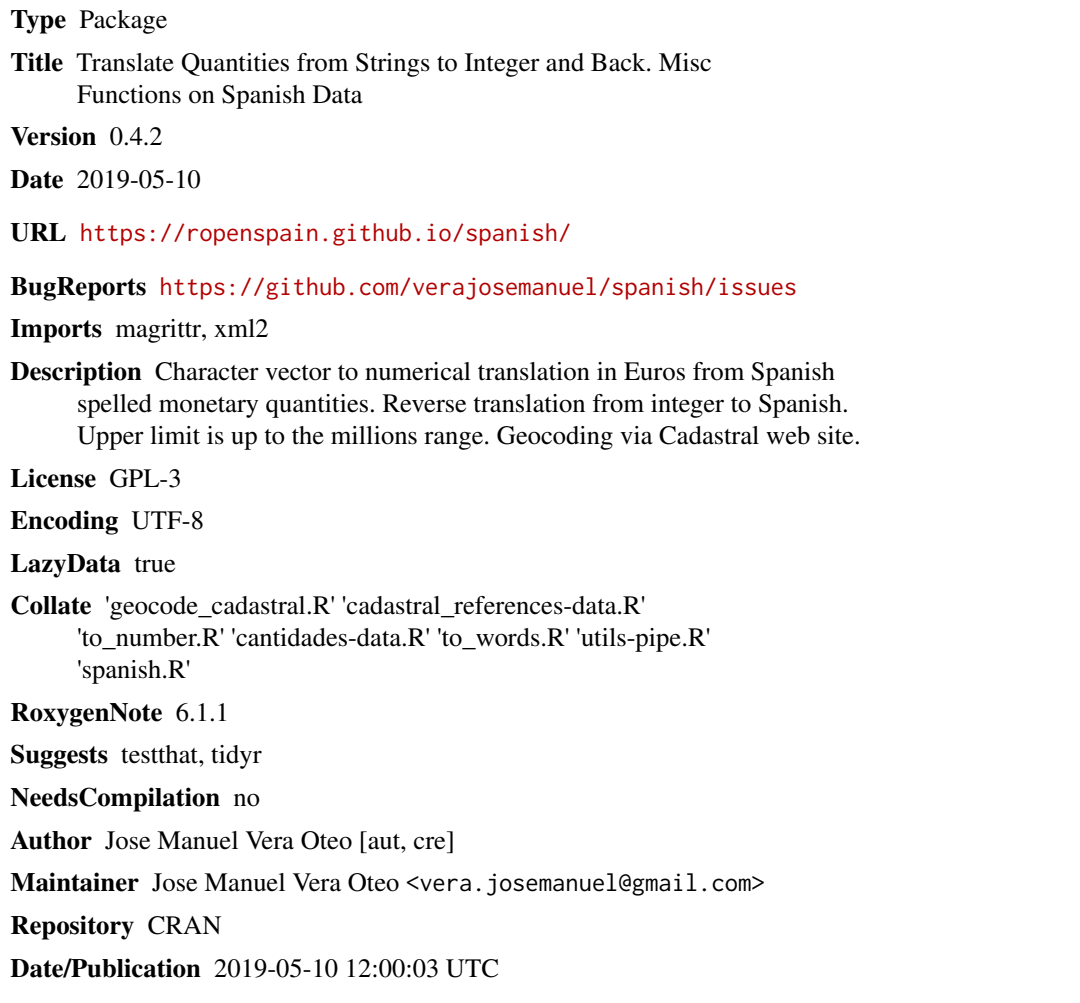

# R topics documented:

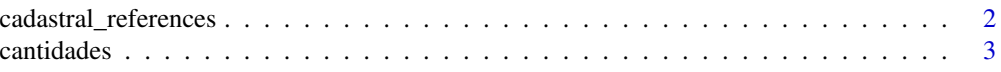

<span id="page-1-0"></span>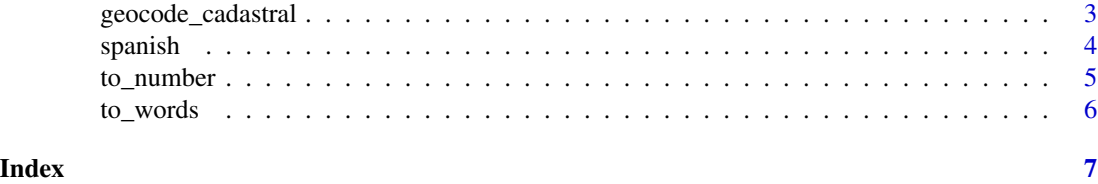

cadastral\_references *Cadastral references test data*

# Description

Randomly selected data from catastro to test geocode\_cadastral function

# Usage

```
data(cadastral_references)
```
# Format

A data frame.

### Source

[Sede Electrónica del Catastro](http://www.catastro.meh.es/)

#### References

Catastro. Ministerio de Hacienda y función pública. [\(Catastro\)](http://www.catastro.meh.es/)

# Examples

```
## Not run:
## source is cadastral reference number ##
geocode_cadastral("0636105UF3403N", parse_files = FALSE)
## Use lapply to geocode cadastral references from dataframe columns.
cadastral_references$new <- lapply(cadastral_references$cadref1, geocode_cadastral)
## separate previously generated "new" data into columns usign tidyr
library(tidyr)
separate(cadastral_references, new, into = c('longitude','latitude'), sep = ",")
## source is folder. A loop is needed to process each kml file ##
files <- list.files("folder", full.names = T)
```
#### <span id="page-2-0"></span>cantidades 3

```
for (f in files) {
coords <- geocode_cadastral(f, parse_files = TRUE)
d <- as.data.frame(rbind(d , as.data.frame(coords, stringsAsFactors = F )))
}
# separate lat/lon into columns if you prefer using tidyr
d <- tidyr::separate(coords, into = c("longitude","latitude"), sep = "," )
## End(Not run)
```
cantidades *Cantidades test data*

# Description

Randomly generated spanish spelled monetary integers to test to\_number function

## Usage

data(cantidades)

# Format

A data frame.

# Examples

to\_number("mil trescientos noventa y dos")

## testing provided dataframe: cantidades

cantidades\$var3 <- lapply(cantidades\$var2, to\_number)

geocode\_cadastral *geocode by longitude and latitude from cadastral references.*

## Description

Get longitude/latitude from valid cadastral ref. or kml files from catastro.

# Arguments

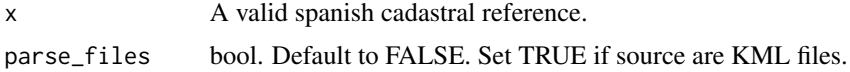

#### <span id="page-3-0"></span>4 spanish spanish and the spanish spanish spanish spanish spanish spanish spanish spanish spanish spanish spanish

# Value

A string for longitude/latitude if found. NA if not found.

# Warning

You may be banned if many requests in short time are made.

# Examples

```
## source is cadastral reference number ##
## Not run:
## geocode_cadastral("0636105UF3403N", parse_files = FALSE)
##"36.5209422288168,-4.89298751473745"
## Use lapply to geocode cadastral references from dataframe columns.
cadastral_references$new <- lapply(cadastral_references$cadref1, geocode_cadastral)
## separate previously generated "new" data into columns usign tidyr
# library(tidyr)
# separate(cadastral_references, new, into = c('longitude','latitude'), sep = "," )
## source is folder. A loop is needed to process each kml file ##
# files <- list.files("folder", full.names = T)
# for (f in files) {
# coords <- geocode_cadastral(f, parse_files = TRUE)
# d <- as.data.frame(rbind(d , as.data.frame(coords, stringsAsFactors = F )))
# }
# separate lat/lon into columns if you prefer using tidyr
# d <- tidyr::separate(coords, into = c("longitude","latitude"), sep = "," )
## End(Not run)
```
spanish *spanish: A package for spanish related data functions.*

## Description

The spanish package provides some functions for spanish data: to\_number(), geocode\_cadastral(), to\_words()

#### <span id="page-4-0"></span>to\_number 5

# to\_number()

Translate spanish spelled quantities into their integer counterparts. Allows you to translate to integer numerical words spelled in spanish. Text must be previously cleaned  $\&$  removed extraneous words or symbols. Quantities MUST be written in a correct Spanish (this is not a grammar tool) The upper limit is up to the millions range. Cents must be removed. (in my TODO list to parse cents part)

#### to\_words()

Translate any integer to character streing in spanish spelled quantities. The upper limit is up to the millions range. Cents must be removed. (in my TODO list to parse cents part)

### geocode\_cadastral()

geocode by longitude and latitude from cadastral references. Get longitude/latitude from valid cadastral ref. or kml files from catastro.

to\_number *translate spanish spelled quantities into their integer counterparts.*

#### Description

Allows you to translate to integer numerical words spelled in spanish. Text must be previously cleaned & removed extraneous words or symbols Quantities MUST be written in a correct Spanish (this is not a grammar tool) The upper limit is up to the millions range. Cents must be removed.

#### Arguments

x A spanish spelled number.

# Examples

```
to_number("mil trescientos noventa y dos")
```
# Example table is provided: cantidades cantidades\$var3 <- lapply(cantidades\$var2, to\_number)

<span id="page-5-0"></span>

# Description

Takes any integer from zero to millions range and returns spanish characters

# Arguments

x A valid integer amount.

# Value

A string for the same integer number in spanish.

# <span id="page-6-0"></span>Index

```
∗ cadastral
    geocode_cadastral, 3
∗ cadastre,
    geocode_cadastral, 3
∗ currency,
    to_number, 5
∗ datasets
    cadastral_references, 2
    cantidades, 3
∗ euros,
    to_number, 5
∗ geocoding,
    geocode_cadastral, 3
∗ integers,
    to_words, 6
∗ latitude,
    geocode_cadastral, 3
∗ longitude,
    geocode_cadastral, 3
∗ money,
    to_number, 5
    to_words, 6
∗ quantities.
    to_words, 6
∗ reference.
    geocode_cadastral, 3
∗ spanish,
    to_words, 6
∗ translate
    to_number, 5
cadastral_references, 2
cantidades, 3
geocode_cadastral, 3
spanish, 4
spanish-package (spanish), 4
to_number, 5
to_words, 6
```